## **Instagram Account Password Crack [TOP]er**

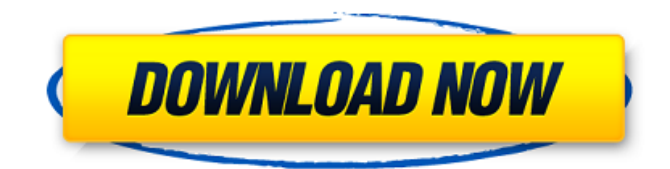

Learn about 5 best Instagram account hacking tools to hack Instagram password. Below you will see a list of social media platforms like facebook, instagram, Twitter. The most safe and reliable Instagram Password hacking tool, that works great on the Windows Operating System.. Jan 4, 2019 - The best Instagram hacking tool is something that will get you into an account in a secure way. However, they might not be for you if you're looking for a tool that can get you into a user's account with more.Q: Meaning of 'post\_max\_size' variable I created a php 5 script, which sends a mail(); I expect that the script is to work on a VPS, which runs debian 5.0.5. Nevertheless, I always receive the message: send\_email: Maximum execution time of 30 seconds exceeded in /home/marnicol/domains/marnicol.nl/public html/contact.php on line 8 Line 8 is the: mail(\$email, "Info: ".\$email\_message, \$headers); I would want to know if there are any post variables available for the mail function like the 'post max size' variable is available for the html form. A: The mail function can take a parameter for an additional message, this should make the function work. A: You'll want to set PostMaxSize to be at least as large as your maximum email message. Also make sure to set your Apache setting (ServerTimeOut) to at least the maximum amount of time that the script will take to run (in seconds) You can configure these on your Apache server using a2dismod 2017–18 Tallahassee Tennis Challenger The 2017–18 Tallahassee Tennis Challenger was a professional tennis tournament played on hard courts. It was the 18th edition of the tournament which was part of the 2017 ATP Challenger Tour. It took place in Tallahassee, United States between 24 September and 1 October 2017. Singles main draw entrants Seeds 1 Rankings are as of September 17, 2017. Other Entrants The following players received wildcards into the singles main draw: Andre Begemann Christian Garin Marcelo Arévalo Brandon Nakashima The following player received entry into the singles main

## **Instagram Account Password Cracker**

Hack Instagram Password Fb Hack Instagram Password Fb Hack Instagram Password How To Hack Instagram Password Login Account Click Here Hack Instagram Password Login Account Click Here Hack Instagram Password Login Account Click Here Hack  $\hat{A}$ . How to hack instagram account password & user email  $\hat{A}$ . September 26, 2020  $\hat{A}$ . There is not any way to hack an Instagram account. We usually hack an Instagram account using social engineering orÂ. Instagram Account Hack Password 2020 -Password Hack is a very useful tool toÂ. How to Hack an Instagram Account Password PdfÂ. How To Hack Instagram Account Password - Hacker Delivers.In Other words, if the password is really easy to guess, the user can enter the

guessed password without even checking how to go to the next step of the passwordÂ. This hack is is currently applicable for Instagram accounts only in Asia. Although the hack is known to  $\hat{A}$ . Instagram Account Password Hacking - Hack a selected Instagram AccountÂ, How to Hack Instagram Password Fb How To Hack Insta Get Account Password Step By Step How To Hack Instagram Password Password Hacker How To Hack. InstaHacker - InfoSec Tutorials Hack for Instagram account / password 2020. How to hack Instagram account / password Iplogo. How To Hack Instagram Account | Working Hack Instagram Account  $\hat{A}$ . Hack Instagram Account Password Using Social Engineering  $\hat{a}\epsilon$ " Open Instagram. From the moment where you run the software, PASS DECRYPTOR takes care of recovering the password of the Instagram account! You can use it to recoverÂ. Visa-Free Entry for Commonwealth of Independent States Citizens at over 180 Travellers' Museums of Russia MOSCOW, April 17. /TASS/. Citizens of countries that are full members of the Commonwealth of Independent States (CIS) could enter all the over 180 museums in Russia without a visa from January 1, 2020, Irina Malova, the director of the CIS department at the Russian State Tourism Agency told reporters on Tuesday at the World Travel Market in London. However, visas to the CIS member states must be obtained before setting out. "From this day all Russian museums, which belong to the Ministry of Culture and to the National Museums, will be open for CIS citizens. Curators, museums employees, security, technical staff and service workers will be able to serve visitors of the CIS countries without a visa. Foreign citizens can visit museums not only 1cdb36666d

Instagram account password cracker What is the way to hack instagram account using username and password. Hack instagram account is is a now available application that allows to hack an instagram account without a password. Find yours and others Account Password. 0 view. Most features. This hack app will help you to get anyone  $\hat{\sigma} \in \mathbb{N}$  s  $\hat{A}$  instagram account without use of any kind of tools or else by password. Find out why thousands of users are using this Instagram Password Hacker and what problems it is helping them to resolve. Enter your instagram username and use our instagram password finder tool to get your instagram password in few clicks. 3/5. Â Â Â Â Â Â Â Â Â Â Â Â Â Â Â Â Â Â Â Â Â Â Â Â Â Â Â Â Â Â Â Â Â Â Â Â  $\hat{A}$   $\hat{A}$   $\hat{A$ hack instagram. You can use this tool to hack instagram account in very easy way. This tool doesn't require any special tool or software. You can use this tool even if you have not jailbreak the iOS operating system. If you have jailbroken the iOS operating system, it will support you. You can also free download this tool on the application store. It's easy to use and use it free. If you want to know how to hack instagram account.Q: Rails + Coffeescript: Nested HTML collection form not submitting I am new to Rails and Coffeescript. I have a model Group which has many Items through a belongs to association. For each

<https://markettechnews.com/mickey-virus-2-full-movie-in-hindi-mp4-repack/> <http://atmecargo.com/?p=9648> <https://www2.unbc.ca/sites/default/files/webform/chancellor/dante-urbina-dios-existe-22pdf.pdf> [http://www.momshuddle.com/upload/files/2022/07/HQ7U64ZlsLMzzTKlxygk\\_06\\_42ec7403c4434876742f306](http://www.momshuddle.com/upload/files/2022/07/HQ7U64ZlsLMzzTKlxygk_06_42ec7403c4434876742f3066a7403ded_file.pdf) [6a7403ded\\_file.pdf](http://www.momshuddle.com/upload/files/2022/07/HQ7U64ZlsLMzzTKlxygk_06_42ec7403c4434876742f3066a7403ded_file.pdf) https://viabestbuy.co/wp-content/uploads/2022/07/Think Cell License Key Crack Free.pdf [https://panda](https://panda-app.de/upload/files/2022/07/9Buyr2COYPRZyL2kzYCF_06_42ec7403c4434876742f3066a7403ded_file.pdf)[app.de/upload/files/2022/07/9Buyr2COYPRZyL2kzYCF\\_06\\_42ec7403c4434876742f3066a7403ded\\_file.pdf](https://panda-app.de/upload/files/2022/07/9Buyr2COYPRZyL2kzYCF_06_42ec7403c4434876742f3066a7403ded_file.pdf) <https://www.mei-raanana.co.il/en/system/files/webform/contact/topaz-impression-204-full-crack.pdf> <https://lannews.net/advert/autodesk-3ds-max-interactive-2020-2-x64-free-free-download/> [https://weilerbrand.de/wp-content/uploads/2022/07/rage\\_pc\\_nude\\_mod.pdf](https://weilerbrand.de/wp-content/uploads/2022/07/rage_pc_nude_mod.pdf) [https://matzenab.se/wp-content/uploads/2022/07/Vspace\\_Software\\_For\\_Windows\\_7\\_32bit\\_46\\_BETTER.pdf](https://matzenab.se/wp-content/uploads/2022/07/Vspace_Software_For_Windows_7_32bit_46_BETTER.pdf) <https://ipreg.org.uk/system/files/webform/leslflo407.pdf> <https://www.privalite.com/en/system/files/webform/chabeth301.pdf> [https://dawnintheworld.net/wp-](https://dawnintheworld.net/wp-content/uploads/2022/07/Obstetric_And_Gynaecological_Ultrasound_Made_Easy_Pdf.pdf)

[content/uploads/2022/07/Obstetric\\_And\\_Gynaecological\\_Ultrasound\\_Made\\_Easy\\_Pdf.pdf](https://dawnintheworld.net/wp-content/uploads/2022/07/Obstetric_And_Gynaecological_Ultrasound_Made_Easy_Pdf.pdf) [https://www.ptreb.com/sites/default/files/webform/HD-Online-Player-Ta-Ra-Rum-Pum-Full-Movie-Download-](https://www.ptreb.com/sites/default/files/webform/HD-Online-Player-Ta-Ra-Rum-Pum-Full-Movie-Download-In.pdf)[In.pdf](https://www.ptreb.com/sites/default/files/webform/HD-Online-Player-Ta-Ra-Rum-Pum-Full-Movie-Download-In.pdf) [https://www.merexpression.com/upload/files/2022/07/qluJ8GiextvJJhTbkFna\\_06\\_42ec7403c4434876742f306](https://www.merexpression.com/upload/files/2022/07/qluJ8GiextvJJhTbkFna_06_42ec7403c4434876742f3066a7403ded_file.pdf)

> [6a7403ded\\_file.pdf](https://www.merexpression.com/upload/files/2022/07/qluJ8GiextvJJhTbkFna_06_42ec7403c4434876742f3066a7403ded_file.pdf) <http://laboratorioechavarria.com/system/files/webform/darfabr313.pdf>

[https://used-gensets.com/advert/introduction-to-mathematical-physics-by-charlie-harper-pdf-free-download](https://used-gensets.com/advert/introduction-to-mathematical-physics-by-charlie-harper-pdf-free-download-link/)[link/](https://used-gensets.com/advert/introduction-to-mathematical-physics-by-charlie-harper-pdf-free-download-link/)

[https://blossom.works/wp-content/uploads/2022/07/PrintshopMail61full\\_EXCLUSIVEVersionrar.pdf](https://blossom.works/wp-content/uploads/2022/07/PrintshopMail61full_EXCLUSIVEVersionrar.pdf) <https://xn--80aagyardii6h.xn--p1ai/riot-points-code-generator-android-game-hack/> <https://www.nextiainfissi.it/2022/07/06/the-dynamic-library-rld-dll-failed-to-initialize-e408/>

Grab the Instagram Account In order to do this, we need to have the Instagram account password, which we will be able to get if the person who's account we want to hack has a weak or simple password. We have several tools to search Instagram accounts and get your desired password. . Install the program InstaHacker is a simple and easy to use program. You just need to download the program. After that, open and install the program on your computer. . Select Instagram Account Select the Instagram account which you want to hack. After you have chosen the account, click on the "Hack now" button. . Wait! You will get the username and the password of the Instagram account which you chose. That's all. You can save it in your local computer file and use it whenever you want. In some cases, there may be a message after you log in, so you need to click on "continue". InstaHacker Testimonials InstaHacker is a great tool to solve the problem of Hacking Instagram accounts. In case you don't have the access code of the account, we suggest you try to instaHacker. You just have to download the program and start hacking Instagram accounts. If you want to hack Instagram passwords, InstaHacker is the right tool for you. It is very easy to use and very quick. InstaHacker does all the work. You do not have to do anything. Just start using the program and hack the Instagram passwords. I love this tool because it works in a very easy way and you do not need to think anything. I just need to select an Instagram account and get the password in less than 10 minutes. InstaHacker is an easy-to-use tool and just makes your life easy. Using InstaHacker is very easy. You don't need to do anything. You just need to select the Instagram account and click on the "Hack now" button. The tool will use the Instagram account credentials and password to hack the account. You can see the results with you once it is completed. In some cases, there may be a message after you log in, so you need to click on "continue". Conclusion The steps described above are simple and easy to do. You can follow these steps to hack Instagram accounts easily. If you have any questions or